## **Ασκήσεις Κεφαλαίου 3**

1. Η κατανοµή **Poisson** χρησιµοποιείται αντί της διωνυµικής όταν ο αριθµός *m* των επαναλήψεων των δοκιµών είναι µεγάλος και η πιθανότητα 'επιτυχίας' *p* σε κάθε δοκιµή είναι µικρή και τότε το γινόµενο *λ* = *mp* ορίζει το µέσο αριθµό επιτυχιών. Η κατανοµή **Poisson** χρησιµοποιείται επίσης για να περιγράψει την εµφάνιση πλήθους γεγονότων (επιτυχιών) σε ένα χρονικό διάστηµα ή γενικότερα στο πεδίο αναφοράς, π.χ. αϱιθµός διακοπών σύνδεσης δικτύου σε µια µέρα, αριθµός καµµένων εικονοστοιχείων (pixel) σε µια οθόνη. Συµβολίζοντας *X* την τ.µ. του αριθµού εµφανίσεων των γεγονότων ενδιαφέροντος (επιτυχιών), η σππ της κατανοµής Poisson είναι

$$
f_X(x; \hat{\beta}) = e^{-\hat{\beta}} \frac{\hat{\beta}^X}{x!}
$$
 (3.25)

όπου *x* είναι το πλήθος εµφανίσεων 'επιτυχιών', *x*! = 1 · 2 · · · *x* είναι το παραγοντικό του *x* και *λ* η παράµετρος της κατανοµής.

- (αʹ) ΄Εστω τυχαίο δείγµα ανεξάρτητων παρατηρήσεων {*x*1*, . . . , xn*} από κατανοµή Poisson µε άγνωστη παράµετρο *λ*. ∆είξετε ότι ο εκτιµητής µέγιστης πιθανοφάνειας του *λ* είναι η δειγµατική µέση τιµή.
- (ϐʹ) Φτιάξτε µια συνάρτηση στο matlab που ϑα δηµιουργεί *M* δείγµατα µεγέθους *n* από κατανοµή Poisson µε δεδοµένη παράµετρο *λ* και ϑα υπολογίζει τη δειγµατική µέση τιµή για κάθε ένα από τα *M* δείγµατα. Στη συνέχεια ϑα κάνει κατάλληλο ιστόγραµµα των *M* δειγµατικών µέσων τιµών και ϑα δίνει ως έξοδο το µέσο όρο από τις *M* δειγµατικές µέσες τιµές. Καλέστε τη συνάρτηση για διαφορετικούς συνδυασµούς των *M*, *n* και *λ*. Είναι πάντα (και σύµφωνα µε το αποτέλεσµα στο υποερώτηµα 1αʹ) το κέντρο της κατανοµής της δειγµατικής µέσης τιµής (που περιγράφεται από το ιστόγραµµα) στην τιµή του *λ*;

*Βοήθεια (*matlab*):* Για τη δηµιουργία των τυχαίων αριθµών χρησιµοποίησε τη συνάρτηση poissrnd.

2. Στην ανάλυση αξιοπιστίας (reliability analysis) στη µηχανική εξετάζεται συχνά ο ϱυθµός αποτυχίας (failure rate) που συνήθως συµβολίζεται µε *λ*. ΄Εστω ο χρόνος Ϲωής του συστήµατος *X* και έστω ότι η διαδικασία που ορίζει το χρόνο Ϲωής του συστήµατος δεν έχει µνήµη. Αυτό σηµαίνει πως η πιθανότητα να εµφανιστεί αποτυχία σε λιγότερο από κάποιο χρόνο *s* δεν εξαρτάται από το χρόνο που λειτουργούσε το σύστηµα ως τώρα *t*,

## 3.3. ΕΛΕΓΧΟΣ ΥΠΟΘΕΣΗΣ 49

 $P(X < t + s|t) = P(X < s)$ . Τότε ο χρόνος ζωής *X* ακολουθεί εκθετική κατανοµή µε παράµετρο *λ* και σππ

$$
f_X(x; \hat{\beta}) = \frac{\hat{\beta}^{-\hat{\beta}x}}{e},
$$
 (3.26)

Επαναλάβετε τα ερωτήµατα 1αʹ και 1βʹ για την εκθετική κατανοµή.

*Βοήθεια (*matlab*):* Για τη δηµιουργία των τυχαίων αριθµών χρησιµοποίησε τη συνάρτηση exprnd.

- 3. Σε συνέχεια της προηγούμενης άσκησης, προσομοιώστε το χρόνο ζωής *n* µηχανικών συστηµάτων δηµιουργώντας *n* τιµές από εκθετική κατανοµή µε µέσο χρόνο Ϲωής 1*/λ* = 15 µήνες. Με ϐάση αυτό το δείγµα υπολογίστε το 95% παραµετρικό διάστηµα εµπιστοσύνης για το µέσο χρόνο Ϲωής και εξετάστε αν περιέχεται σε αυτό η τιµή 1*/λ* = 15.
	- (αʹ) Υπολογίστε *M* = 1000 δείγµατα µεγέθους *n* = 5. Σε τι ποσοστό ϐρίσκεται ο πραγµατικός µέσος χρόνος Ϲωής µέσα στο 95% διάστηµα εµπιστοσύνης ;
	- (ϐʹ) Κάνετε το ίδιο για *M* = 1000 αλλά *n* = 100. ∆ιαφέρει το ποσοστό αυτό από το παραπάνω ;

*Βοήθεια (*matlab*):* Για τον υπολογισµό διαστήµατος εµπιστοσύνης και ελέγχου για τη µέση τιµή µε χρήση της κατανοµής Student κάλεσε τη συνάρτηση ttest.

4. Η τάση διακοπής εναλλασσόµενου ϱεύµατος ενός µονωτικού υγρού δηλώνει τη διηλεκτρική ανθεκτικότητα του. Πήραµε τις παρακάτω παϱατηρήσεις της τάσης διακοπής (kV) σε κάποιο κύκλωµα κάτω από ορισµένες συνθήκες.

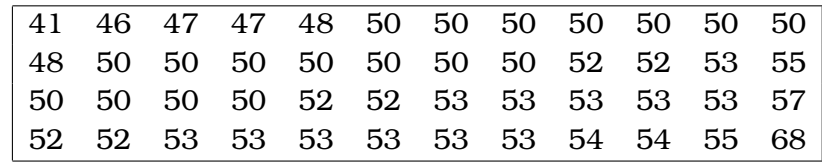

- (αʹ) Βρείτε 95% διάστηµα εµπιστοσύνης για τη διασπορά της τάσης διακοπής του κυκλώµατος.
- (ϐʹ) Από παλιότερες µετρήσεις είχαµε ϐρει πως η τυπική απόκλιση της τάσης διακοπής παρόµοιου κυκλώµατος ήταν περίπου 5 kV. Με ϐάση το δείγµα κάνετε έλεγχο για την υπόθεση πως αυτή είναι η τυπική απόκλιση της τάσης διακοπής.
- (γʹ) Βρείτε 95% διάστηµα εµπιστοσύνης για τη µέση τάση διακοπής του κυκλώµατος.
- (δʹ) Μπορούµε να αποκλείσουµε ότι η µέση τάση διακοπής είναι 52 kV;
- (ε) Κάνετε έλεγχο  $\mathcal{X}^2$  καλής προσαρμογής σε κανονική κατανομή και ϐρείτε την *p*-τιµή του ελέγχου.

*Βοήθεια (*matlab*):* Για τον υπολογισµό διαστήµατος εµπιστοσύνης και ελέγχου για τη διασπορά με χρήση της κατανομής  $\mathcal{X}^2$  κάλεσε τη συνάρτηση vartest. Για τον έλεγχο  $\mathcal{X}^2$  καλής προσαρμογής κάλεσε τη συνάρτηση chi2gof.

5. Ο ϑερµοπίδακας Old Faithful στην Αµερική είναι από τους πιο γνωστούς ϑερµοπίδακες για το µέγεθος αλλά και την κανονικότητα των εξάρσεων του (eruptions)

(δες http://en.wikipedia.org/wiki/Old\_Faithful). Στο αρχείο δεδοµένων eruption.dat στην ιστοσελίδα του µαθήµατος δίνονται στην πρώτη και δεύτερη στήλη 298 µετρήσεις (σε λεπτά) του διαστήµατος αναµονής (waiting time) και της διάρκειας του ξεσπάσµατος (duration) για το 1989 και στην τρίτη στήλη 298 µετρήσεις του διαστήµατος αναµονής έξαρσης για το 2006. Για κάθε ένα από τα τρία µετρούµενα µεγέθη κάνετε τα παρακάτω.

- (αʹ) Βρείτε 95% διάστηµα εµπιστοσύνης για την τυπική απόκλιση του µεγέθους και ελέγξτε αν είναι 10΄ για την αναµονή και 1΄ για τη διάρκεια.
- (ϐʹ) Βρείτε 95% διάστηµα εµπιστοσύνης για τη µέση τιµή του µεγέθους και ελέγξτε αν είναι 75΄ για την αναµονή και 2.5΄ για τη διάρκεια.
- (γ) Κάνετε έλεγχο  $\mathcal{X}^2$  καλής προσαρμογής σε κανονική κατανομή και ϐρείτε την *p*-τιµή του ελέγχου.

Με ϐάση τις 298 µετρήσεις για το χρόνο αναµονής και διάρκειας έξαρσης το 1989, εξετάστε αν µπορείτε να δεχθείτε τον παρακάτω ισχυρισµό (αντιγραφή από τη διεύθυνση της Wikipedia): "With an error of 10 minutes, Old Faithful will erupt 65 minutes after an eruption lasting less than 2.5 minutes or 91 minutes after an eruption lasting more than 2.5 minutes."